## **OLF**<br>NETWORKING

LFN Developer & Testing Forum

## ONAP: DCAE Transformation

Vijay Venkatesh Kumar (vv770d@att.com)

## Agenda

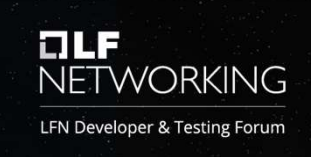

**❖** Objective

## Honolulu scope

- **❖** DCAE Architecture
- DCAE Deployment Changes
- Cross ONAP-project Impact

## ❖ Istanbul Scope

- DCAE Architecture changes
- **❖** Common Service Template
- **◆ MS Configuration Management**
- Cross Project impact
- ❖ Future Roadmap/plan

## Transformation Objective ELLE NETWORKING

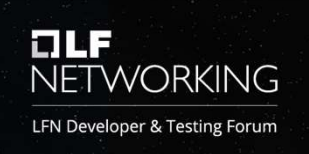

Simplify the DCAE architecture by offloading platform functions into generic k8s/cloud native functions to be controlled based on individual Microservice configuration

- Helm adoption for all DCAE components, to align with the rest of ONAP deployments
- Remove second-level orchestration for DCAE Service components
- Reduce 3<sup>rd</sup> party vendor software dependency

## DCAE Transformation - Honolulu ScoperTWORKING

## REQ-479 DCAE Transformation to support Helm (Phase1)

## $\triangleright$  DCAF

- $\triangleright$  Build generic dcae-service helm template
- ▶ Helm charts for VESCollector, TCAgen2, HV-VES, PRH
	- $\triangleright$  Backward compatibility for migrated services with minimal or no impact under helm migration
- ▶ DCAE-Policy sync sidecar support

## OOM

- $\triangleright$  Host helm charts for DCAE services
- ▶ Complete Chart Versioning and release in nexus\*

## $\triangleright$  Holmes

 $\triangleright$  Migrate from Cloudify/blueprint to Helm based deployment

Note: Cloudify remained as primary orchestrator for dynamic capabilities/support.

## DCAE Architecture (Honolulu)

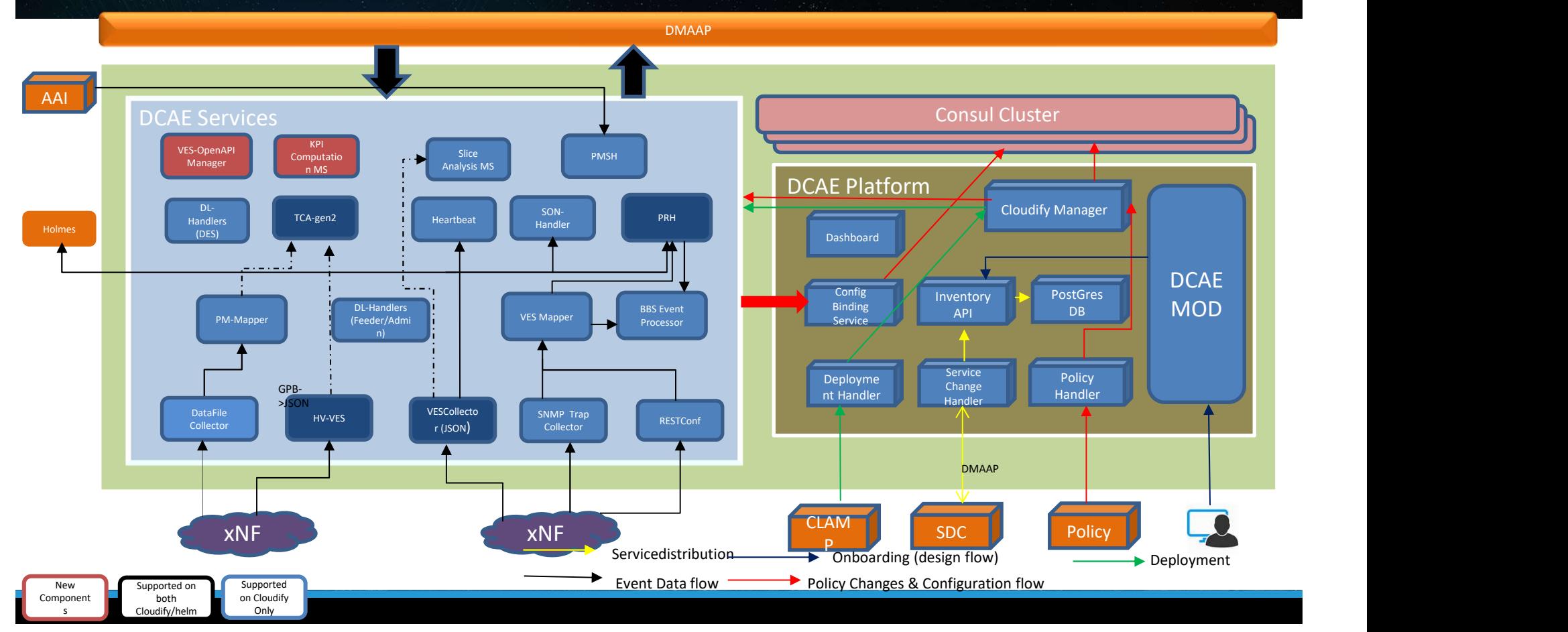

**OLF** 

**NETWORKING** LFN Developer & Testing Forum

## ONAP DCAE Honolulu Deployment

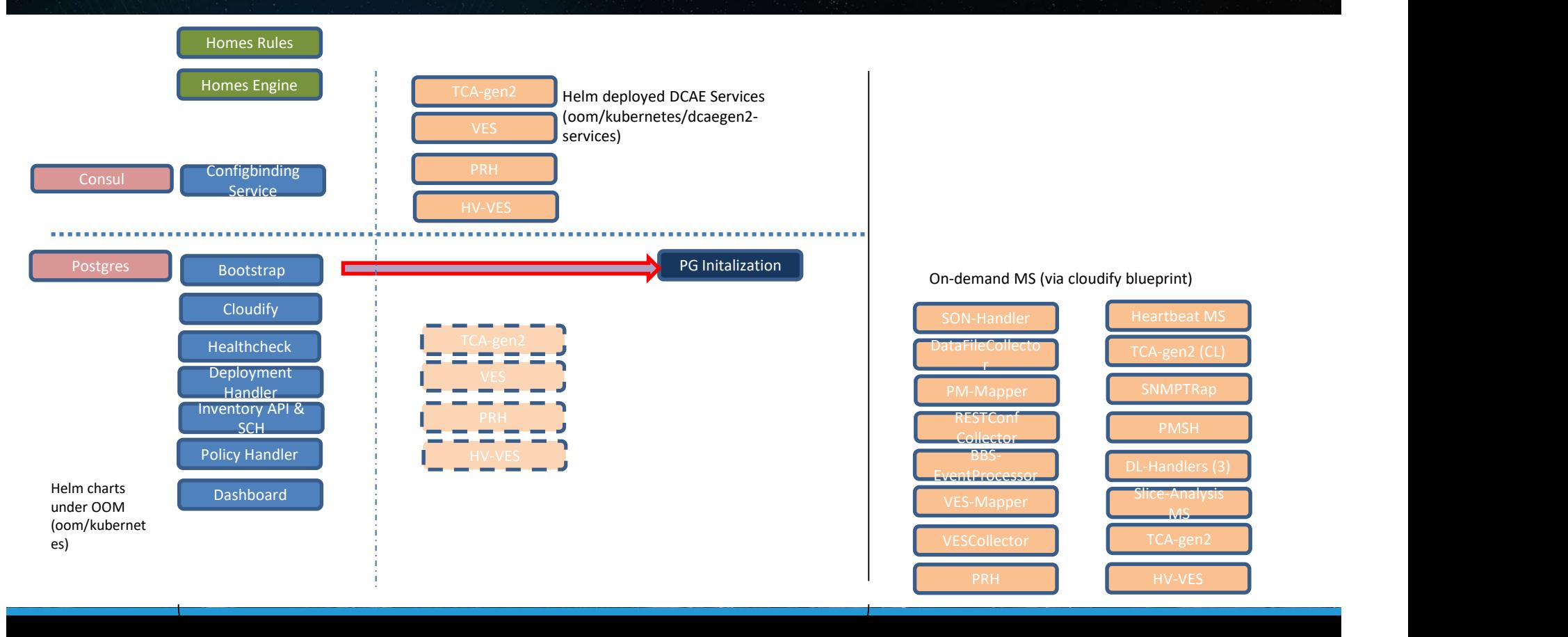

## DCAE Transformation (Phase2) Istanbul – REQ-685

## Istanbul Scope

Common Template Enhancement

- CMPv2 Certificate
- Policy Sidecar
- PG credentials management through K8S secret
- ConfigMap Support
- DMaap Config Support (dynamic)

Helm charts migration for all other DCAE services

- 
- 
- 

**EXECTS:**<br>
• COPPE<br>
• COPPE<br>
• Policy Sidecar<br>
• Policy Sidecar<br>
• CordigMap Support<br>
• ConfigMap Support<br>
• ConfigMap Support<br>
• ConfigMap Support<br>
• ConfigMap Support<br>
• Sulk PM flow - DataFile, PM-Mapper, PMSH<br>
• EZE Sl • E2E Slicing - KPI-MS, Slice-Analysis, D. Handlers (Feeder, Admin, DES)<br>• Packentials management through K8S secret<br>• ConfigMap Support<br>• ConfigMap Support<br>• Chiap Config Support (dynamic)<br>• Sulk PM flow - DataFile, PN-Ma **SENDUE SCODE**<br> **ENERGY CONSUMER CONSUMERENT CONSUMERENT CONSUMERENT CONSUMERENT CONSUMERENT CONSUMERENT CONSUMERENT CONSUMERENT CONSUMERENT CONSUMERENT CONSUMERENT CONFIGURATION CONFIGURATION CONFIGURATION CONFIGURATION C** VES/HV-VES)

Helm charts generation through MOD (POC)

ONAP Internal Helm Registry support

Contributing Companies: AT&T, Nokia, Ericsson, Wipro, Independent, Orange/Samsung (OOM)

## DCAE Transformation (Phase20 ONA)

## DCAEGEN2-2630

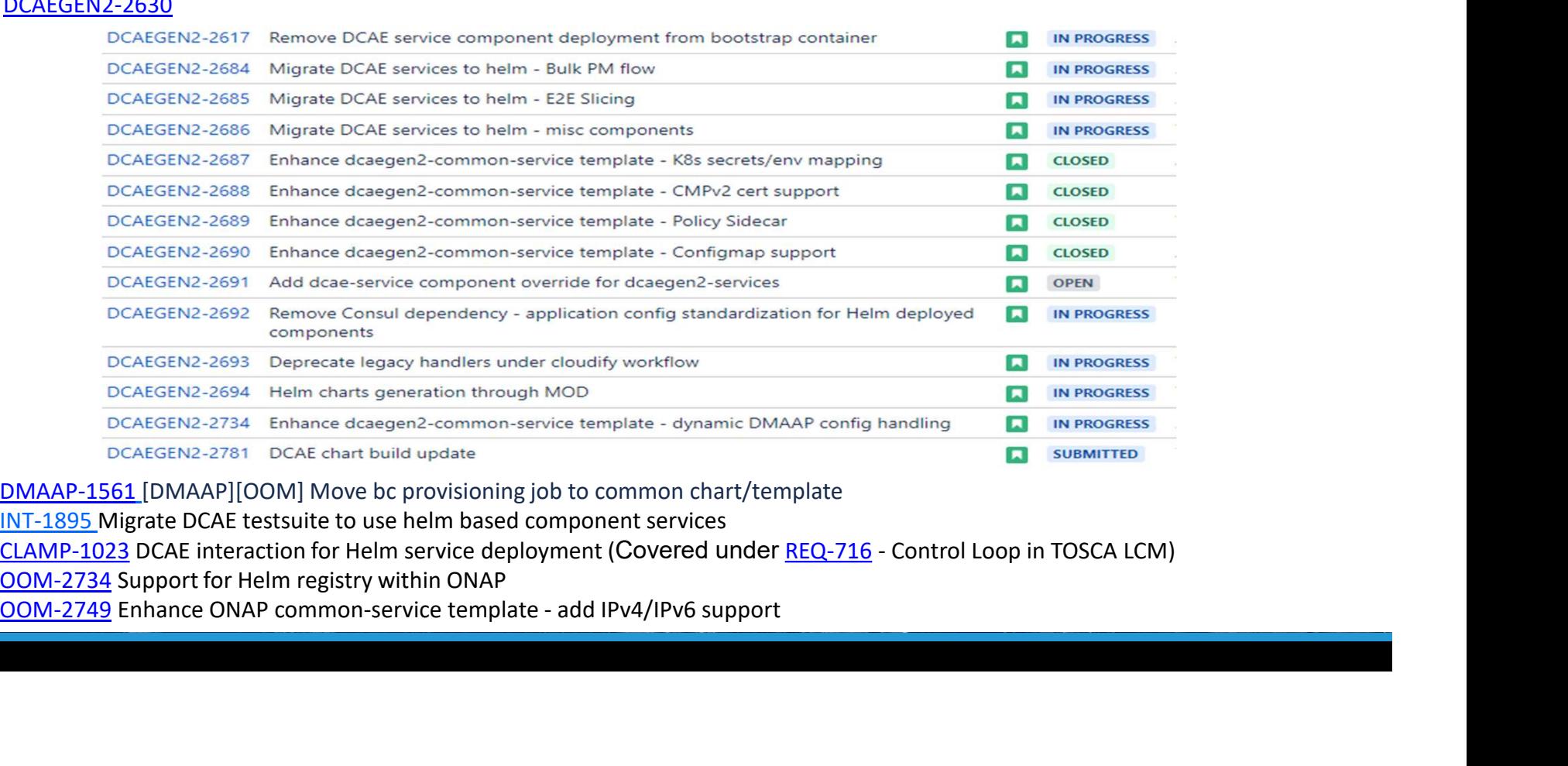

DMAAP-1561 [DMAAP][OOM] Move bc provisioning job to common chart/template

OOM-2734 Support for Helm registry within ONAP

## DCAE Service Helm template

## ONAP DCAE Chart structure ELE NETWORKING

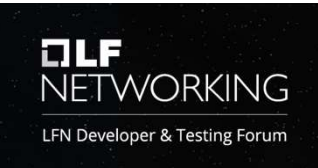

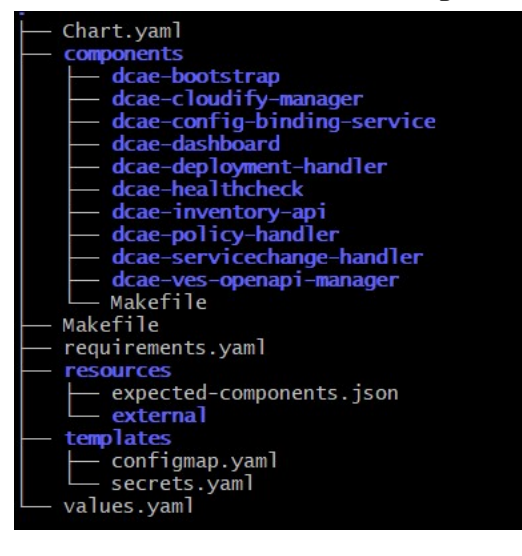

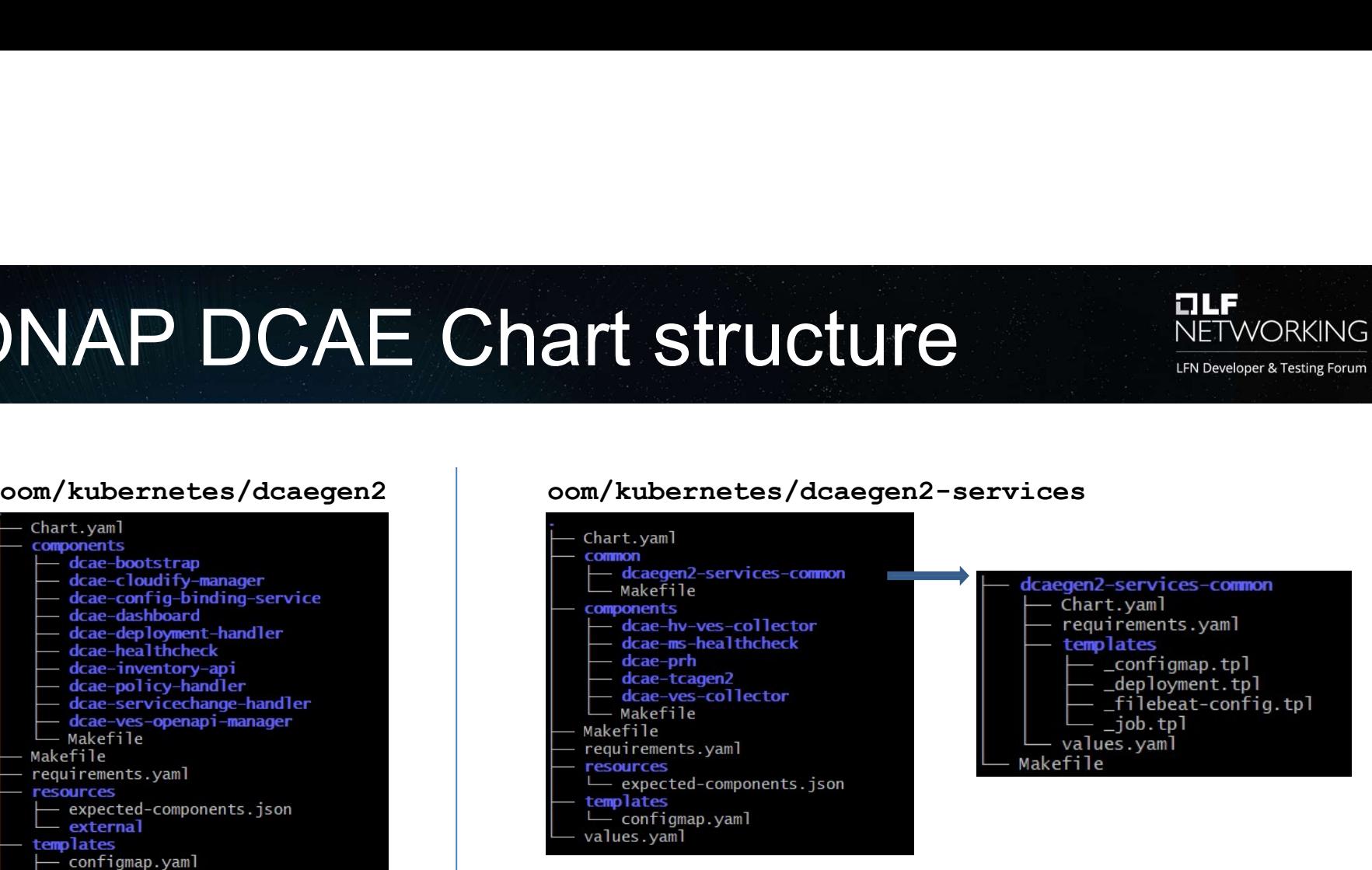

## Sample DCAE MS chart

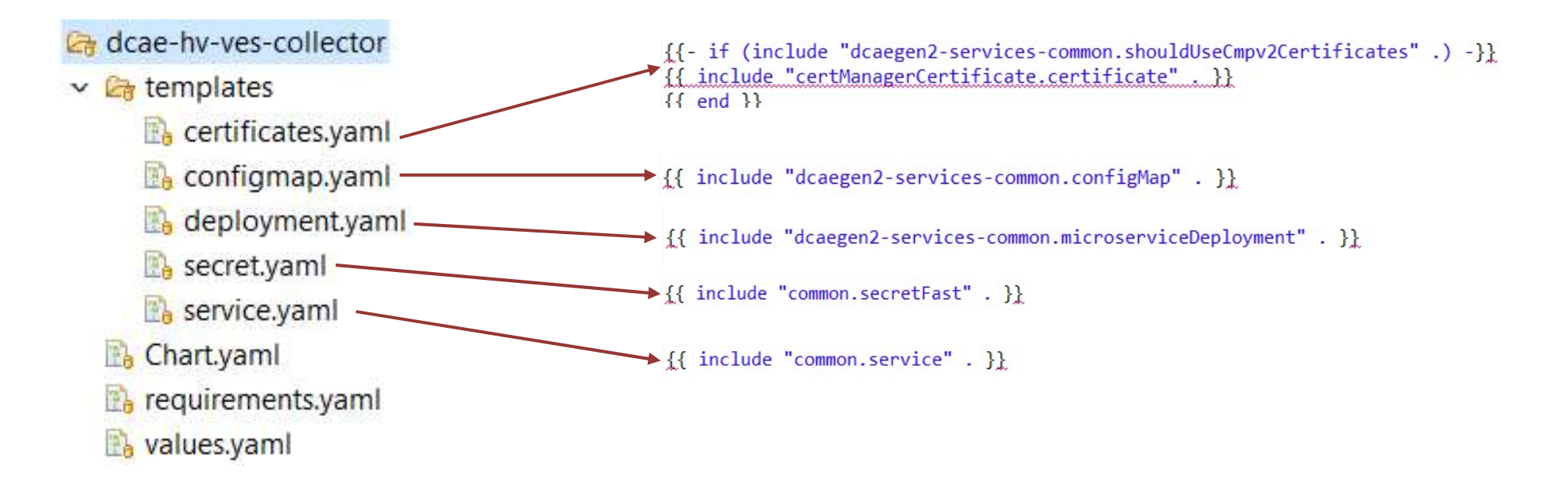

FIL 3

**NETWORKING** LFN Developer & Testing Forum

Deployment controlled through overrides from values.yaml

## Common Functions supported via DCAE FILE NETWORKING template (Honolulu) LFN Developer & Testing Forum

# TLS role -- set to true if microservice acts as server AAF init Container # If true, an init container will retrieve a server cert # and key from AAF and mount them in certDirectory. tlsServer: true # directory where TLS certs should be stored # if absent, no certs will be retrieved and stored certDirectory: /opt/app/dcae-certificate # initial application configuration Consul init Container applicationConfig: collector.dmaap.streamid: fault=ves-fault|syslog=ves-syslog|heartbeat=ves-heartb collector.inputOueue.maxPending: "8096" # log directory where logging sidecar should look for log files Logging sidecar# if absent, no sidecar will be deployed logDirectory: /opt/app/VESCollector/logs

## Dcae-service-common Feature enhancement (Istanbul) LFN Developer & Testing Forum

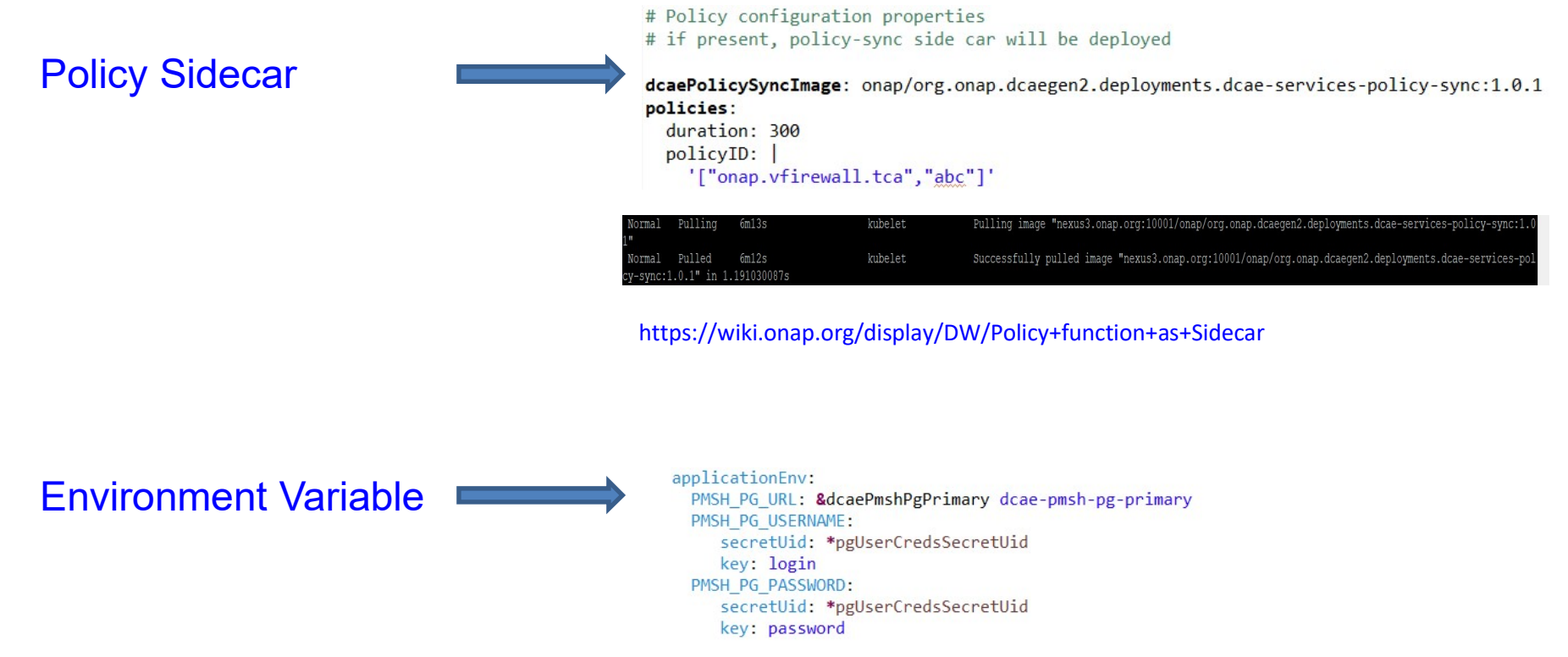

Parameters and secrets get exposed as ENV to APP container

## Dcae-service-common F<br>- Istanbul (Cont.)<br><sup>CMPv2 Certificate Support</sup> Dcae-service-common Feature Enhancement LFN Developer & Testing Forum

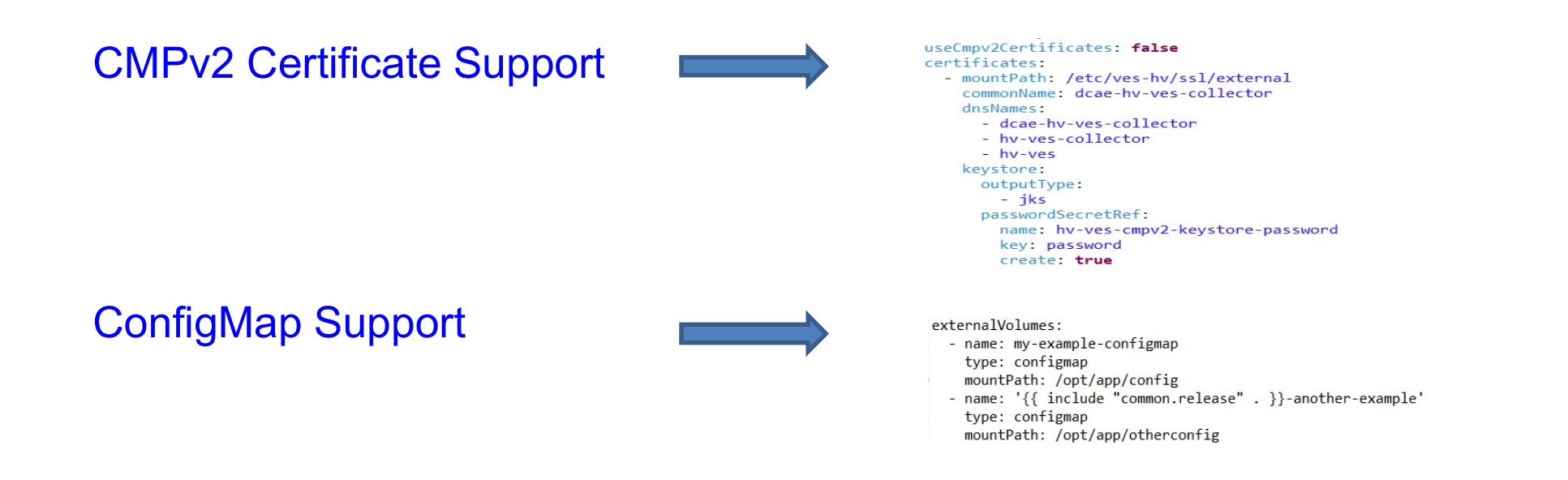

## DMaap Secure Topic/Feed\*

https://wiki.onap.org/display/DW/DMaaP+Bus+Controller+Topic+and+Feed+provisioning+support+via+helm

## Benefits with DCAE Service template

- Standardization of helm charts across DCAE components
- Common functions (platform) abstraction and managed via config
- Uniform naming of k8s resource and versioning
- Certificate handled via config (AAF or other)
- Use oom/common for database handling
- Consistent K8s Secrets handling
- Sidecar deployment/version controlled via config
- Common logging instrumentation

Helm expertise not required for component owners

## Helm Generator

Boilerplate config enables Charts generations

- Chart.yaml (default; will be common for all components)
- requirement.yaml (default; mostly will be common for all components)
- templates/deployment (include "dcaegen2-services-common.microserviceDeployment")
- templates/configmap.yaml (include "dcaegen2-services-common.configMap")
- 
- **ed immediate**<br>
 template configurables Charts generations<br>
 Chart,yaml (default; will be common for all components)<br>
 requirement yaml (default; mostly will be common for all components)<br>
 templates/deployment (includ values.yaml (unqiue per MS based on configuration provided in component-spec; to be generated based on syntax expected by dcaegen2-services-common/oom-common service template)

Build as separate pluggable tool for Istanbul; Integration with MOD to support helm flows (stretchgoal)

More info : https://wiki.onap.org/display/DW/Helm+Generator+for+DCAE+MS

## DCAE Microservice Configuration Standardization

# DCAEGEN2-2692 – Remove Consul dependency - application<br>config standardization for Helm deployed components config standardization for Helm deployed components

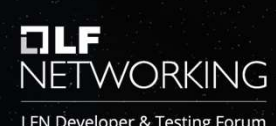

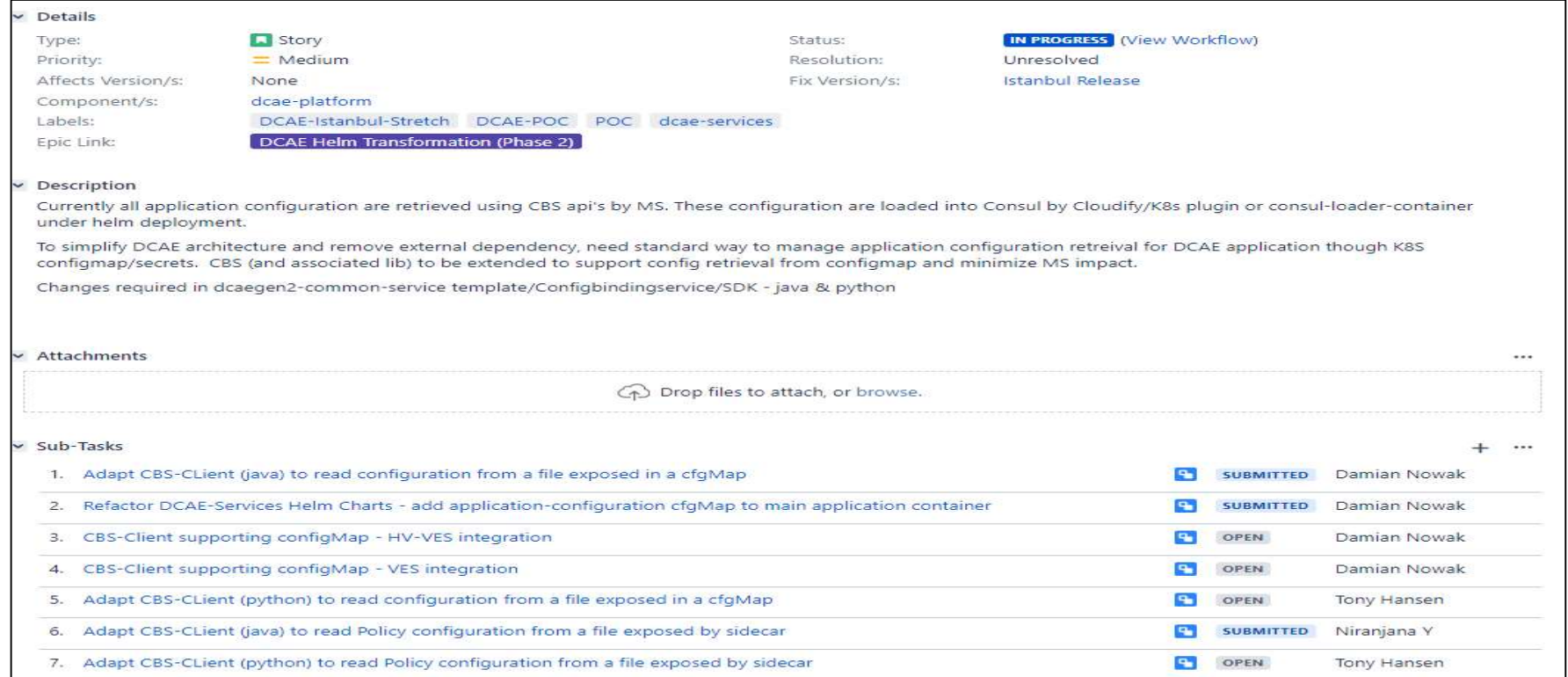

## Config Management under Cloudify Workflow RELIGITION

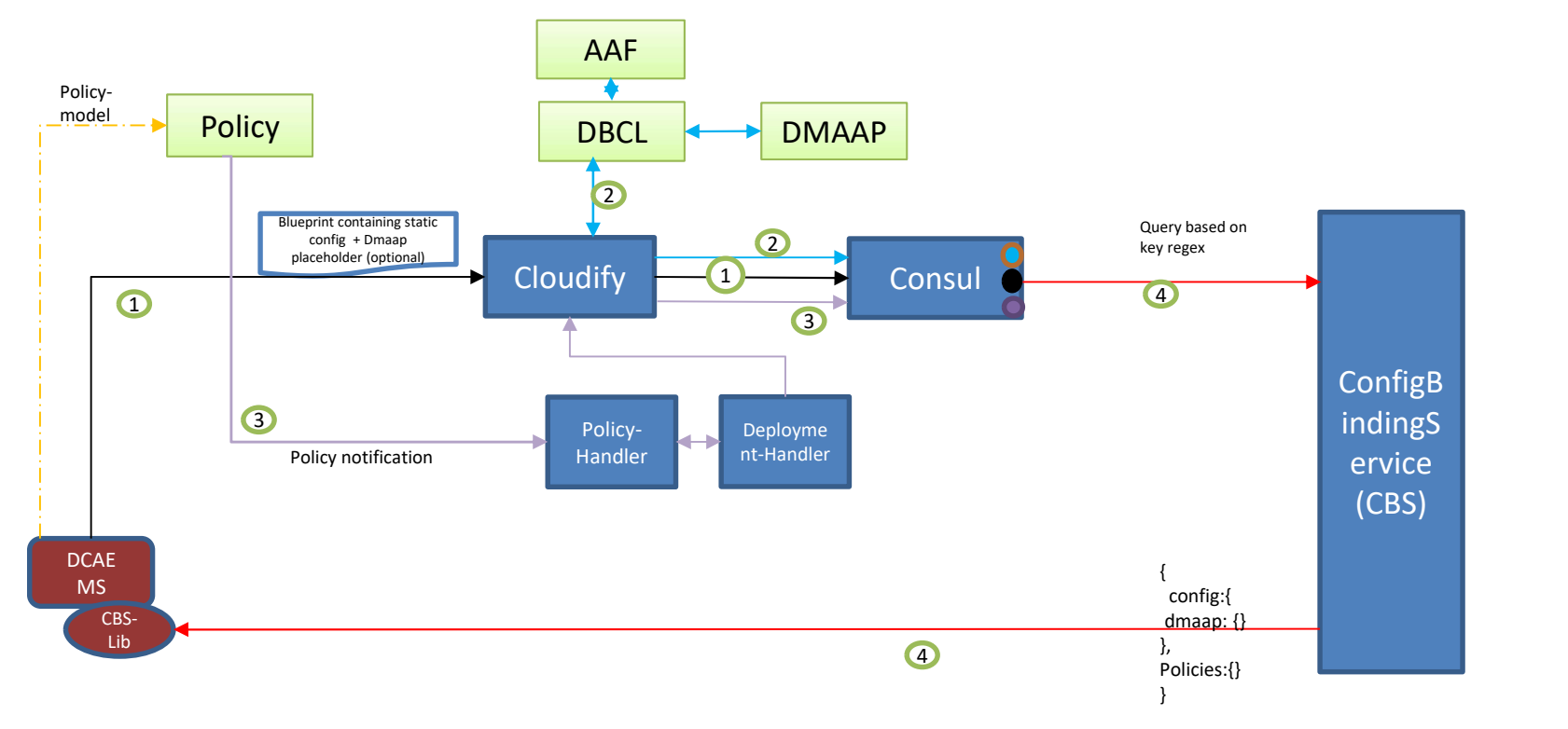

CBS was streamlining and consolidating config into single payload

## Config Management via Helm (Honolulu Release) DLF

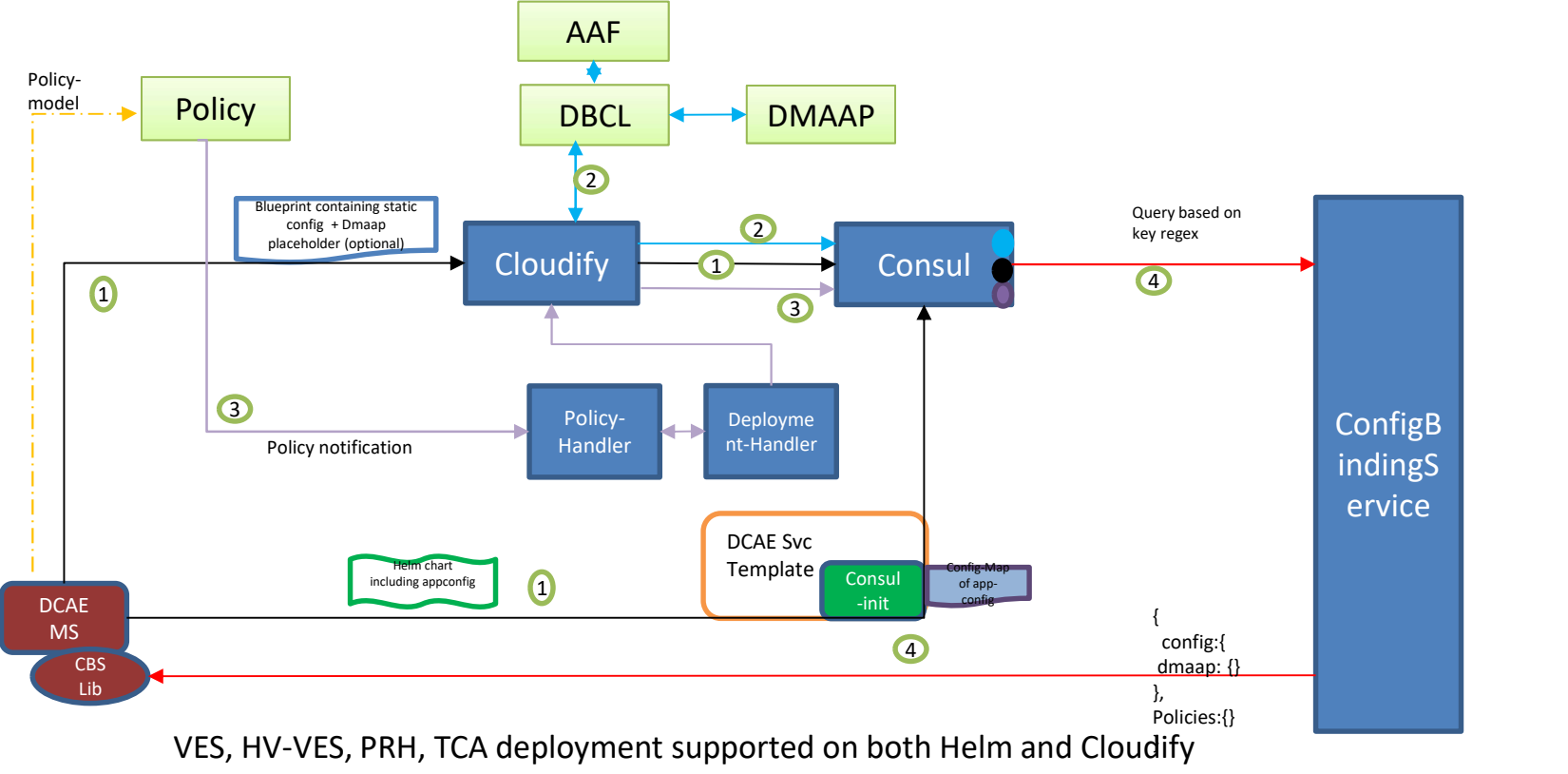

No impact to application for config retrieval

## Config Management via Helm – Istanbul Release (Target) AAF

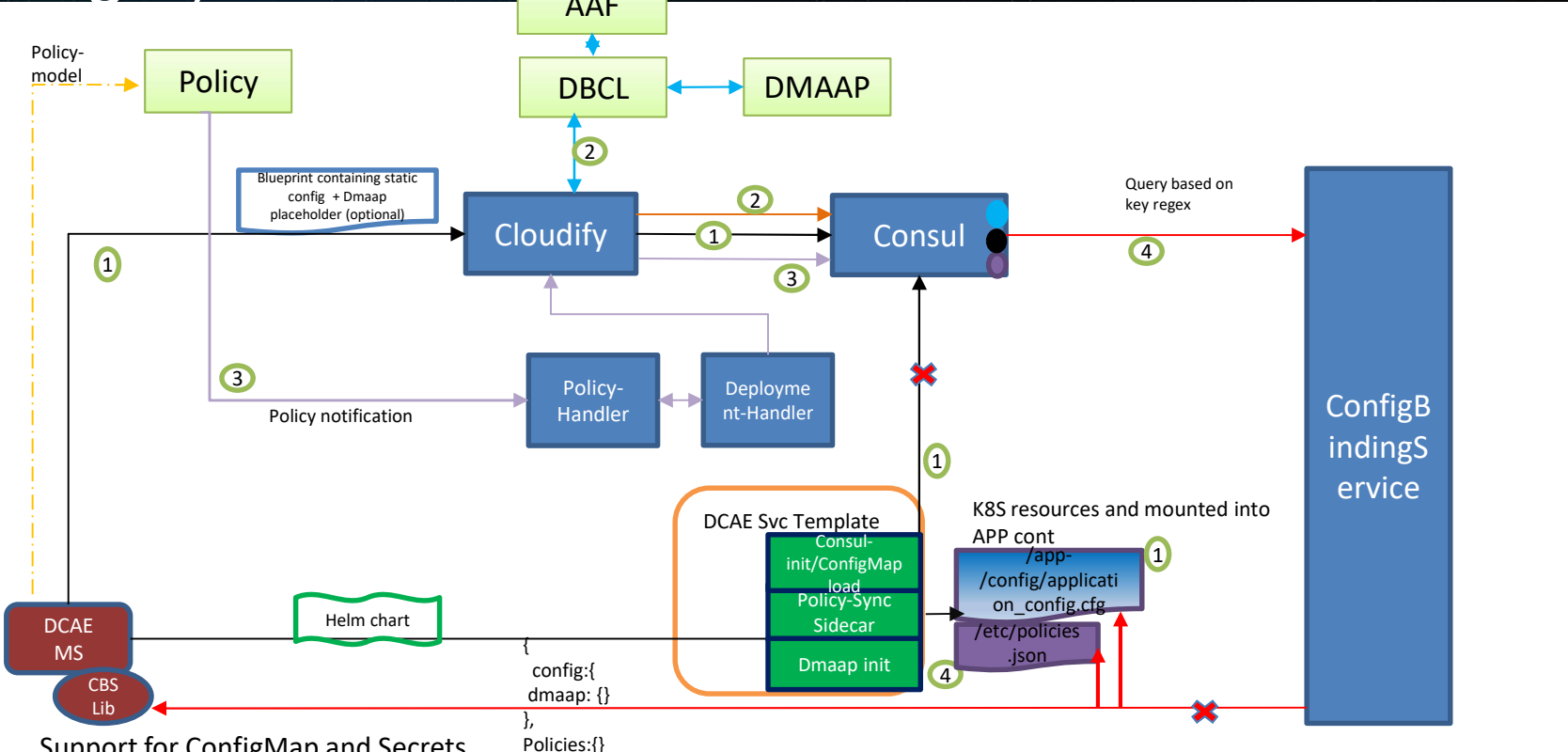

• Support for ConfigMap and Secrets

• Configuration returned as single payload containing static, dmaap, policy

## DCAE Common Helm template Enhancement for APP-Config standardization

- $\triangleright$  ConfigMap creation and file mount to application pod
	- Defaulted for all applications deployment
- $\triangleright$  Standardize Policy-Side car deployment and file mount
	- Enabled through values.yaml override config
- $\triangleright$  Standardize K8S Secrets handling
	- Enabled through values.yaml override config
- DMAAP Init standardization
	- Enabled through values.yaml override config

# Library/SDK Enhancement design<br>
Library/SDK Enhancement design<br>
Library/SDK Enhancement design Figure 11 CES-Client checks for policy json (container FS (default) /etc/policies/policies.json on the file on the container FS (default) /etc/policies.json on the container FS (default) (application container FS (default)

- Support READ for app-config mounted via K8S configMap
	- CBS-Client checks configuration from the file on the container FS (default: /appconfig/application\_config.cfg) mounted via configMap
	- Perform substitution of sensitive configuration (retrieved from K8S secret)
	- CBS-Client falls back to the CBS REST interface, in the absence of a configuration file in given location.
- Support READ for Policy ison/config
	-
	- If file not found or empty, skip policy retrieval
- Configuration source fallback is implemented:
	- CBS-Client falls back to the built-in container file configuration, if the CBS REST interface doesn`t respond
- CBS-Client is reading the file periodically and updates the application config immediately after a read is completed.

Both Python & Java CBS SDK library updates for file lookup/READ are under DEV

## Benefits with Library/SDK update

- Minimal impact to MS with migration to Helm; limited to library version change
- Abstracts how configuration is sourced behind the scene.
- All configuration locally available within POD
- Policy, Dmaap, App config are handled as single json object (using same function/api invocation)
- Same container version can be installed via both cloudify and helm deployment; complete backward compatibility
- Day0 and DayN config flows handled consistently

## DCAE Architecture

## DCAE Istanbul Architecture

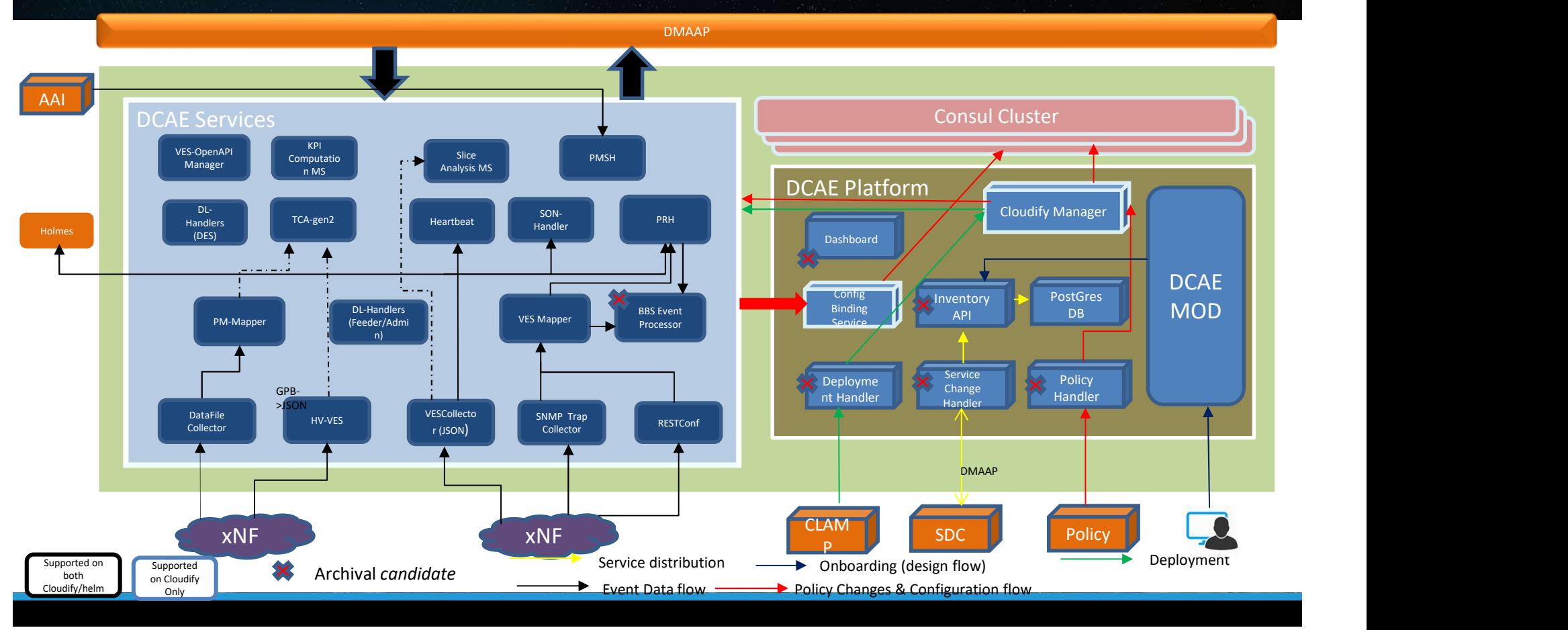

**OLF** 

**NETWORKING** LFN Developer & Testing Forum

## DCAE Platform Features

CAE Platform Features<br>
Features<br>
Classic deployment<br>
Classic deployment<br>
Classic deployment<br>
(Classic deployment<br>
(Helm Deployment Helm Deployment<br>
(Helm Deployment Helm Deployment<br>
(Helm Deployment Helm Deployment (Helm (Cloudify) Helm Deployment (Honolulu) Helm Deployment (Istanbul) CAE Platform Features<br>
Estate epioyment<br>
Consul KV store (via CBS)<br>
Consul KV store (via CBS)<br>
Consul KV store (via CBS)<br>
Standardized Configuration Management without Consul<br>
NA No Yes<sup>\*</sup><br>
CMPV2 Certificate<br>
Xes (Deployme CAE Platform Features<br>
Features (Standard Consul KV store (via CBS)<br>
Standardized Configuration Management without Consul N/A Yes (Run-time)<br>
Standardized Configuration Management without Consul N/A Yes (Run-time)<br>
Yes (De CAE Platform Features<br>
Features<br>
Features<br>
Consul KV store (via ces)<br>
Yes (Bun-dime)<br>
Yes (Bun-dime)<br>
Yes (Run-dime)<br>
Yes (Run-dime)<br>
Yes (Run-dime)<br>
Yes (Run-dime)<br>
Yes (Run-dime)<br>
Yes (Peployment)<br>
No Yes<br>
ConfigMap Sup CAE Platform Features<br>
Features (Condity)<br>
Features (Configmap Support (Condity)<br>
Consul KV store (via CBS)<br>
Standardized Configuration Management without Consul<br>
Yes (Run-time)<br>
Yes (Run-time)<br>
Yes (Deployment)<br>
No Yes<br>
C CAE Platform Features<br>
Features (Country) Helm Deployment Helm Deployment Helm Deployment Helm Deployment (Country)<br>
Consul KV store (via CBS)<br>
Standardized Configuration Management without Consul WA<br>
Standardized Configur Dynamic MS onboarding and deployment artifact | Yes (Run-time) generation (MOD) Classic deployment<br>
Classic deployment<br>
Cloudify)<br>
Yes (Run-time)<br>
Yes (Run-time)<br>
Yes (Run-time)<br>
Yes (Deployment)<br>
Yes (Deployment)<br>
No Yes<br>
Yes (Deployment)<br>
No Yes<br>
Yes (Deployment)<br>
No Yes<br>
Yes (Run-time)<br>
No Yes<br>
Yes Chassic deployment Melm Deployment Helm Deployment Melm Deployment Melm Deployment Melm Deployment (Cloudily)<br>
Yes (Run-time) Ves (Run-time) Ves (Run-time) Ves (Run-time) Ves (Run-time) Ves (Run-time) Ves (Run-time) Ves (R Features<br>
Consul KV store (via CBS)<br>
Consul KV store (via CBS)<br>
Yes (Rum-time)<br>
Standardized Configuration Management without Consul<br>
Yes (Deployment)<br>
Yes (Deployment)<br>
No<br>
Divannic MS onboarding and deployment artifact<br> Consul KV store (via CBS)<br>
Standardized Configuration Management without Consul<br>
Standardized Configuration Management without Consul<br>
NVA<br>
CONFV2 Certificate<br>
ConfigMap Support<br>
DMaap Topic/Feed provisioning<br>
NVA Nagramic

\* Targeted scope

# Maria<br>Future Roadmap – DCAE<br>Transformation **Transformation**

# DCAE Transformation - Future Roadmap items

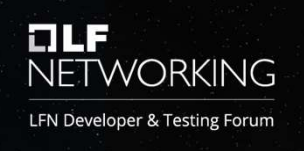

## EPIC - DCAEGEN2-2773 DCAE Helm Transformation (Phase 3)

- ◆ DCAE MOD: Support for Helm flow (onboarding and chart generation\*)
- ◆ DCAE/OOM: Remove consul dependency after all DCAE service are migrated to the latest SDK
- ◆ Policy/CLAMP: Continue integration for Control Loop design for Helm-based deployment of DCAE Services\*
- ◆ DCAE: Chart migration from OOM repo to DCAE & ONAP CI/CD integration for helm chart builds
- ❖ Integration: Robot test suites migration to support helm services<sup>\*</sup>
- ◆ DCAE: Archive Cloudify and associated handlers/plugins and disable under ONAP deployment

Priority to be assessed based by ONAP Community feedback & support \* \* Partially addressed in Istanbul

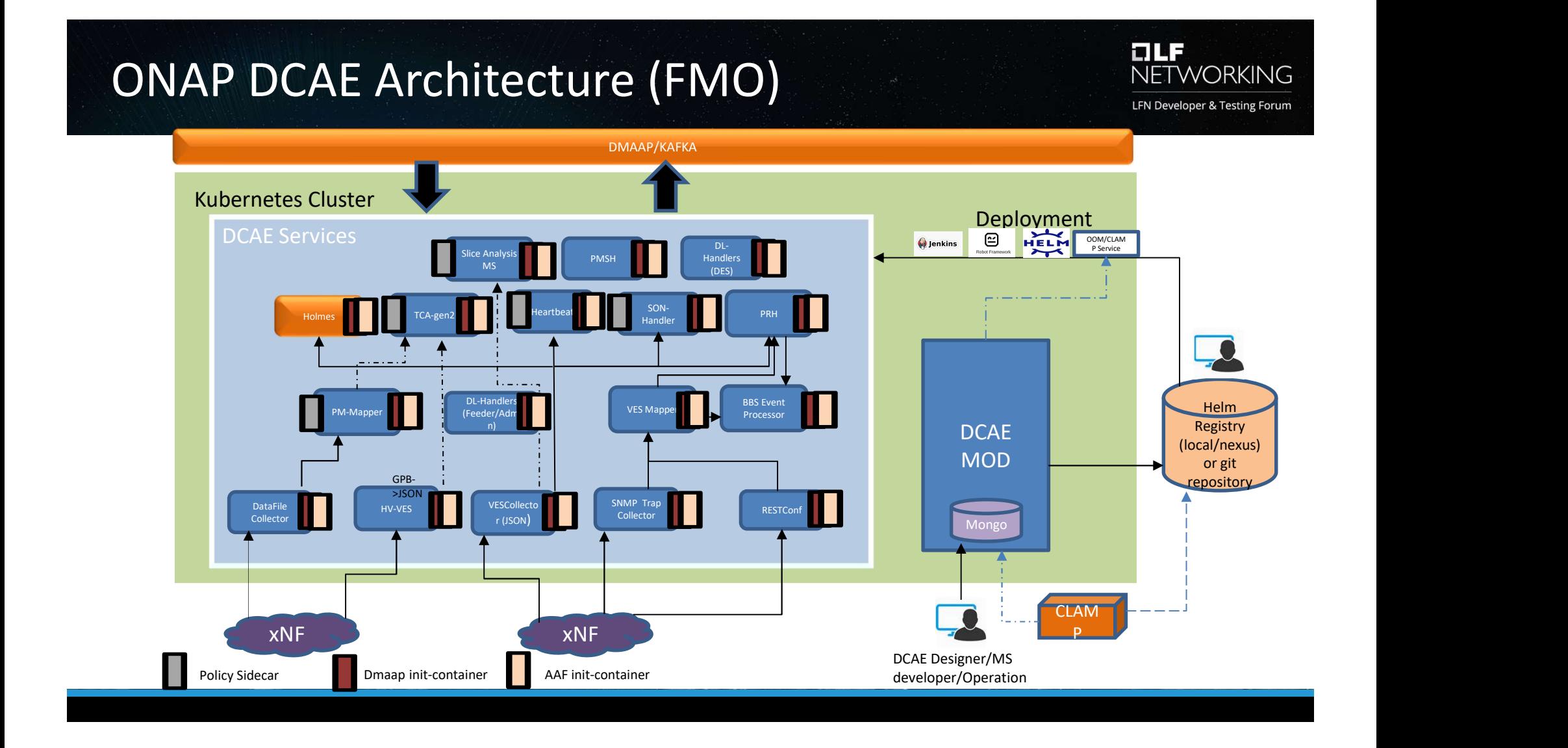

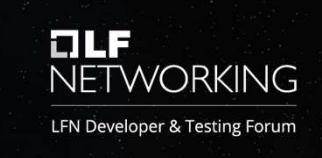

## Questions ?

## **OLF**<br>NETWORKING

## LFN Developer & Testing Forum